, tushu007.com

## <<Visual Foxpro  $\longrightarrow$

 $<<$ Visual Foxpro  $>$ 

- 13 ISBN 9787511413239
- 10 ISBN 7511413234

出版时间:2012-2

页数:222

PDF

更多资源请访问:http://www.tushu007.com

, tushu007.com

## <<Visual Foxpro  $\rightarrow$

VisualFoxPro<br>" Visual FoxPro VisualFoxPr06.0  $24$  ,  $\frac{a}{2}$  ,  $\frac{a}{2}$  ,  $\frac{a}{2}$  ,  $\frac{a}{2}$  ,  $\frac{a}{2}$  ,  $\frac{a}{2}$  ,  $\frac{a}{2}$  ,  $\frac{a}{2}$ "等几个部分组成。  $7$ 《普通高等教育"十二五"规划教材:Visual FoxPro VisualFoxPro

《普通高等教育"十二五"规划教材:Visual FoxPro

 $,$  tushu007.com

## <<Visual Foxpro  $\rightarrow$

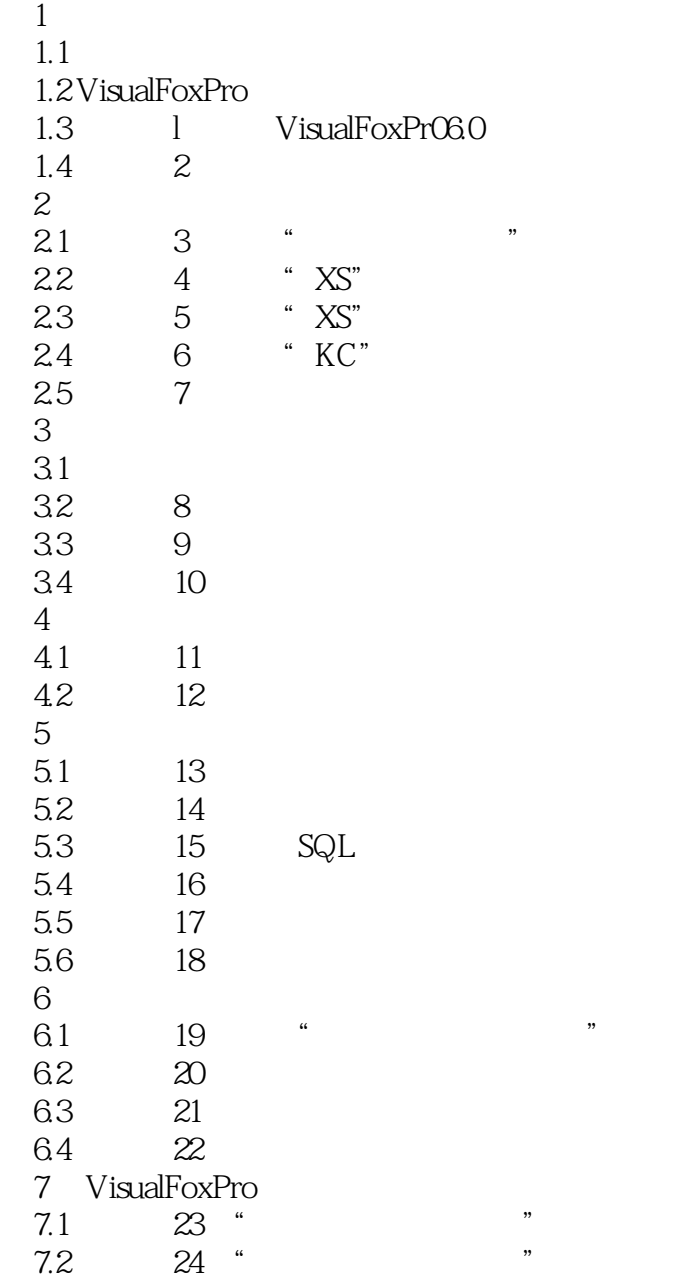

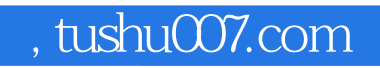

## <<Visual Foxpro  $\rightarrow$

本站所提供下载的PDF图书仅提供预览和简介,请支持正版图书。

更多资源请访问:http://www.tushu007.com